## **Automating Workflows:**

Wetland Delineations from Survey to Report

Presented by:

Jeremy Gaskins Michael Thibodaux

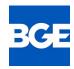

### **Introductions**

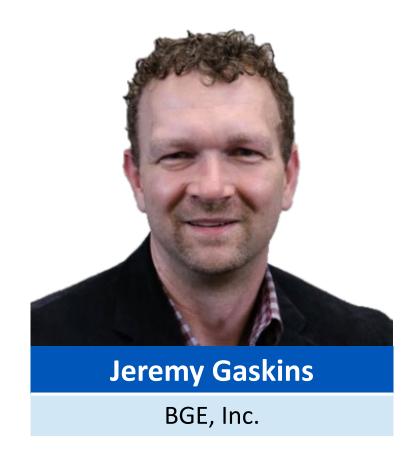

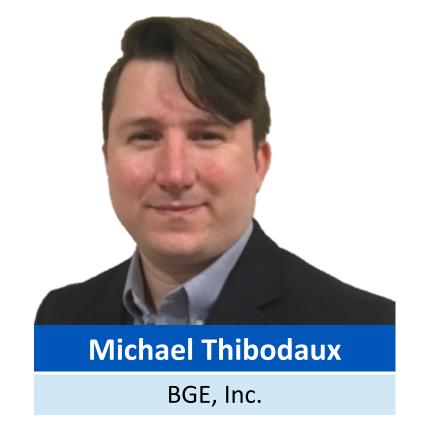

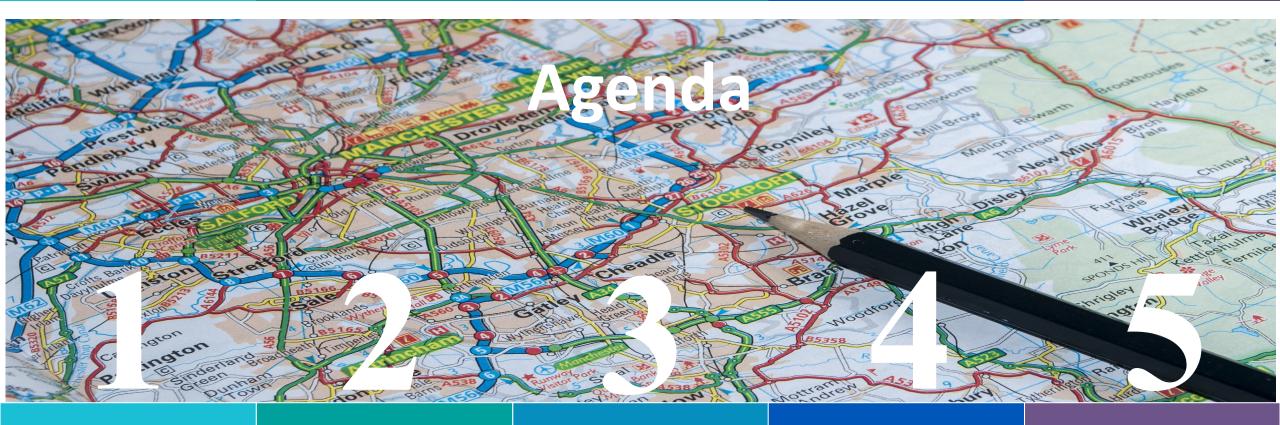

Background

**Previous Workflow** 

Moving to Digital Collection

Automating with Python

Time Management Strategies

#### BGE, Inc.

**Background** 

- Civil Engineering Firm
- Office Locations
- Clients

#### **Technology Solutions**

- GIS Analysts
- Solution Architects
- Embedded Program

#### **Initiative Information**

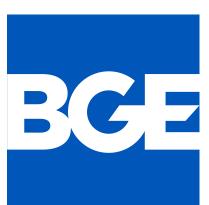

Serving. Leading. Solving.™

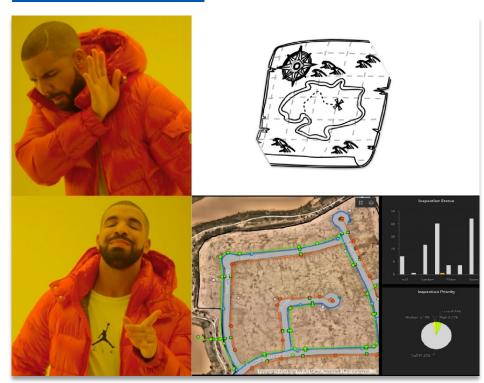

- Use Collector in field to capture locations
- Record detailed wetland data in field logbook
- Transfer data for each data point to Excel spreadsheet and export the USACE forms

#### **Issues**

- Duplication of work
- Very tedious and error-prone
- Any change in project information required every spreadsheet to be reopened, edited, and exported
- QA/QC issues

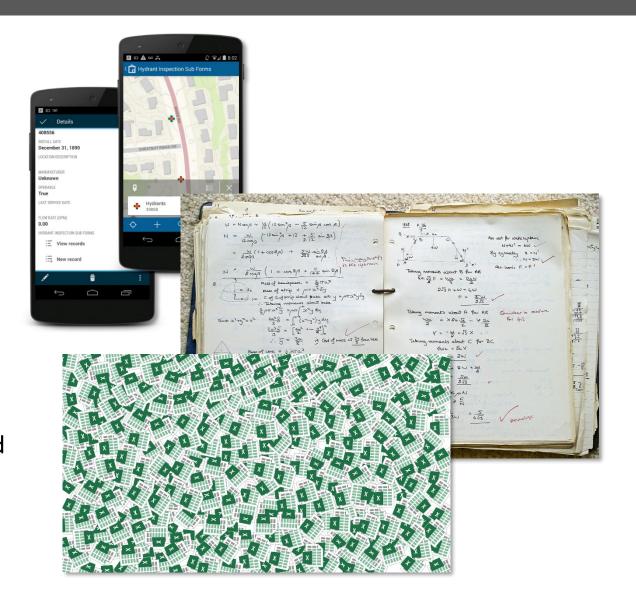

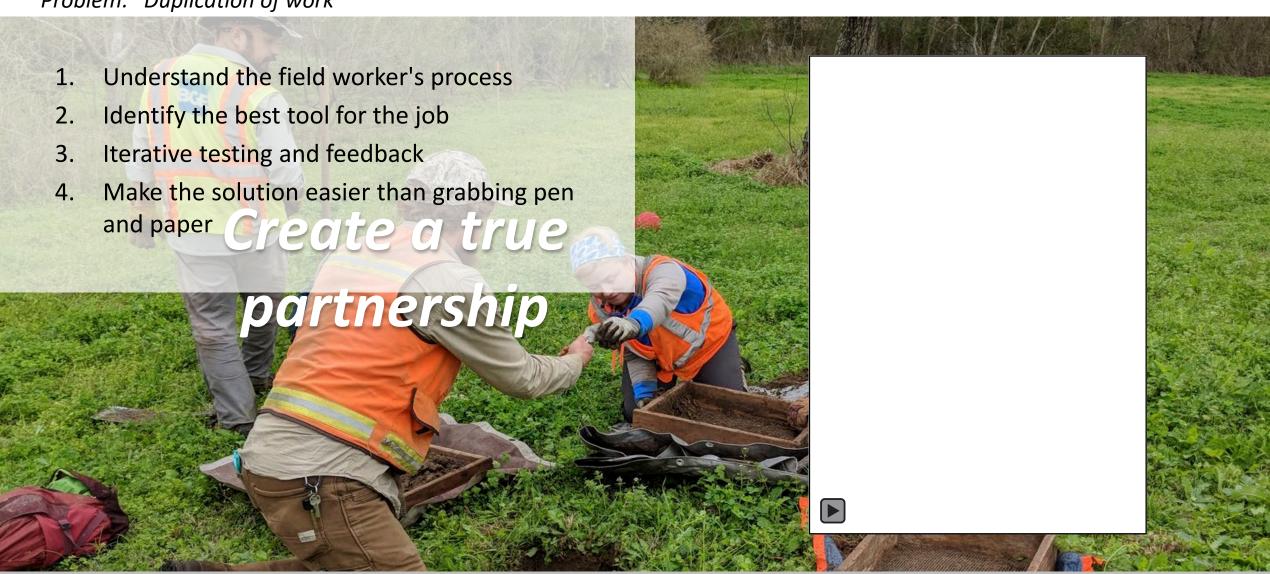

*Problem: "Very tedious and error-prone"* 

#### **ArcGIS Notebooks**

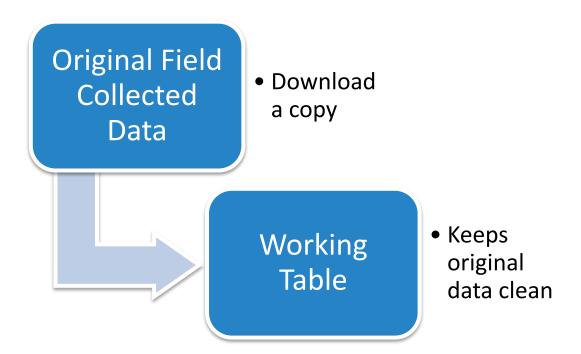

#### **Spatial Tools**

- 1. Creating Fields
- 2. Intersection Tables
- 3. Buffers
- 4. Data Conversion
- 5. Data Exporting

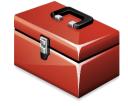

#### **Iterative processes** (Data Access)

- Same-As Conversion Insert Cursor
- **2.** Calculating Results Update Cursor
- **3.** Formatting Update Cursor
- **4. Spatial Intersections** Tabulate Intersection to Update Cursor
- **5. QC common issues** Search Cursor

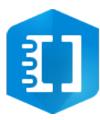

Problem: "Any changes to my datasheets require me to reopen every file."

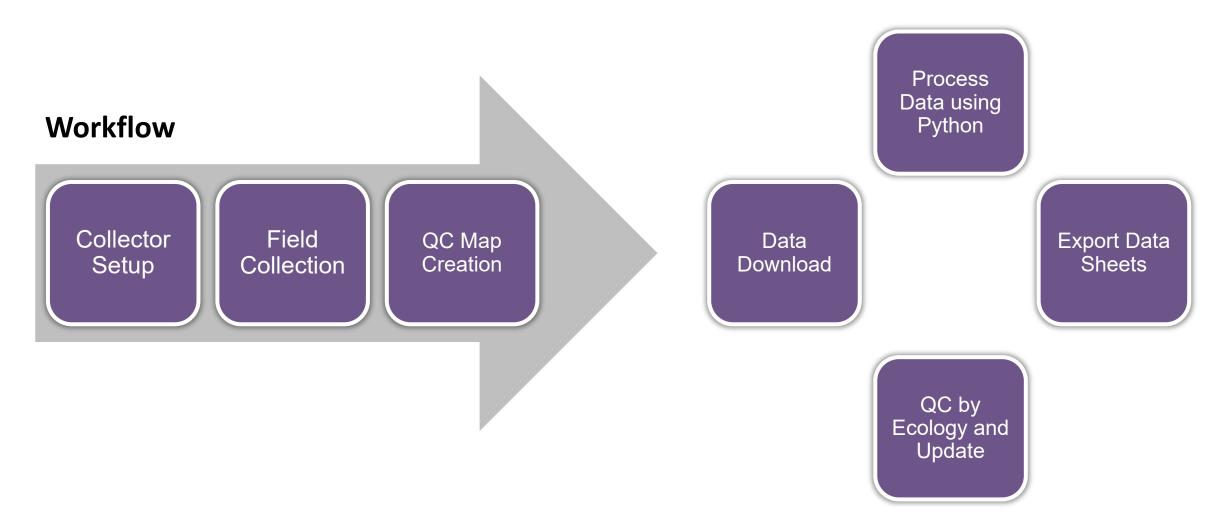

# Conclusion

#### Results

- Increased efficiency by about 30% on medium-sized projects
- More time to QA/QC final deliverable, which is ultimately delivered to USACE

#### **Next Steps**

- Automate more QA/QC
- Create service so process can be run 'On Demand'
- Additional process improvements, like
  Investigation Point surveys for Cultural Resources

# QUESTIONS?

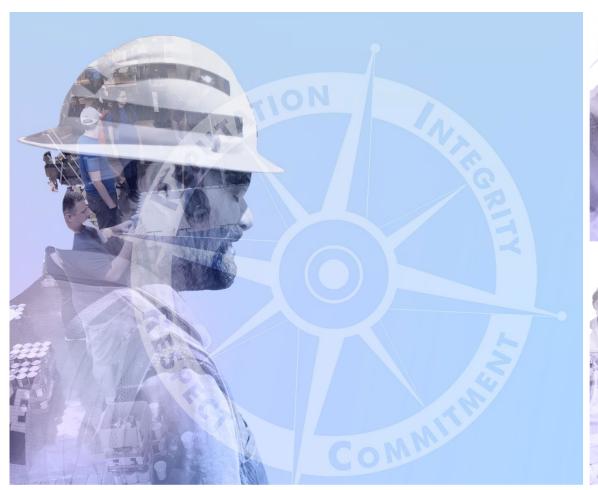

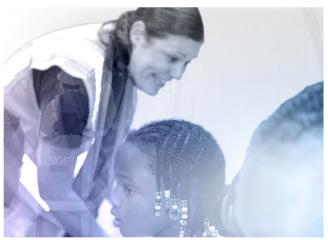

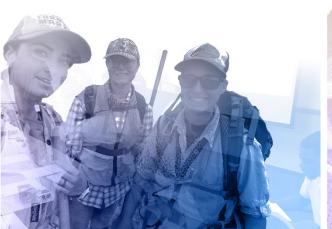

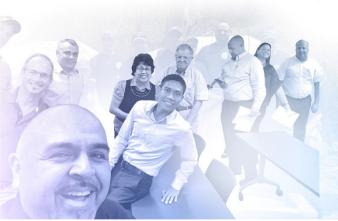

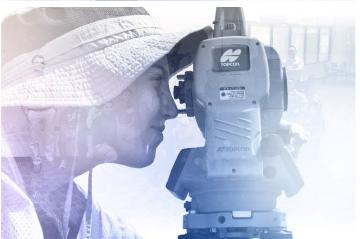

### **Contacts**

## **Jeremy Gaskins**

BGE, Inc.

jgaskins@bgeinc.com

## **Michael Thibodaux**

BGE, Inc

mthibodaux@bgeinc.com